# **Managing Messages in Different Libraries**

You can transfer messages between different libraries and rename, find, list or delete messages in different libraries. Depending on the Natural system environment(s) affected, you can either unload and load the messages to work files, or directly copy/move them from one library to another.

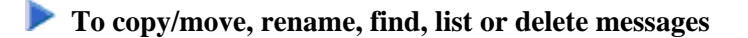

• For libraries contained in the current Natural environment located on a mainframe platform, use the SYSMAIN utility as described in the relevant documentation.

Or:

For libraries contained in different Natural environments located on different mainframe, UNIX, OpenVMS or Windows platforms, use the Object Handler as described in the relevant documentation.

#### **To unload or load messages from or to a work file**

For libraries contained in a local mainframe environment, use the ERRULDUS and ERRLODUS programs described in the following sections.

Or:

For libraries contained in different Natural environments located on different mainframe, UNIX, OpenVMS or Windows platforms, use the Object Handler as described in the relevant documentation.

This section covers the following topics:

- [Unloading Messages ERRULDUS](#page-0-0)
- [Loading Messages ERRLODUS](#page-2-0)

### <span id="page-0-0"></span>**Unloading Messages - ERRULDUS**

The ERRULDUS program is used to unload all message types supported by Natural; that is, user-defined long and short messages created with the SYSERR utility and Natural system messages. The messages are read from the FNAT or FUSER system file and written into work file 2.

#### **To invoke ERRULDUS**

 $\bullet$  In the command line of the SYSERR main menu, enter ERRULDUS.

An **ERRULDUS** menu similar to the example below is displayed:

```
16:11:13 ***** NATURAL SYSERR UTILITY ***** 08-09-18
                - ERRULDUS (Unload Texts to Work File 2) - 
                  Code Function 
                  ---- ---------------------------------- 
                   US User supplied short error texts 
                   UL User supplied long error texts 
                   U User supplied short AND long texts 
                   NS NATURAL short error texts 
                   NL NATURAL long error texts 
                   H NATURAL help texts 
                   . Exit 
                  ---- ---------------------------------- 
  Code ............ __
 Source Library .. SYSERR__ Source Language Code .. 01 
 Target Library .. SYSERR__ Target Language Code .. 01 
   Error Number .... 1___ - 9999 
   Replace ......... N 
   Report .......... ON_ 
Please enter valid code. 
Command ===> 
Enter-PF1---PF2---PF3---PF4---PF5---PF6---PF7---PF8---PF9---PF10--PF11--PF12---
Exec Help Exit Canc
```
The **ERRULDUS** menu contains the following input fields:

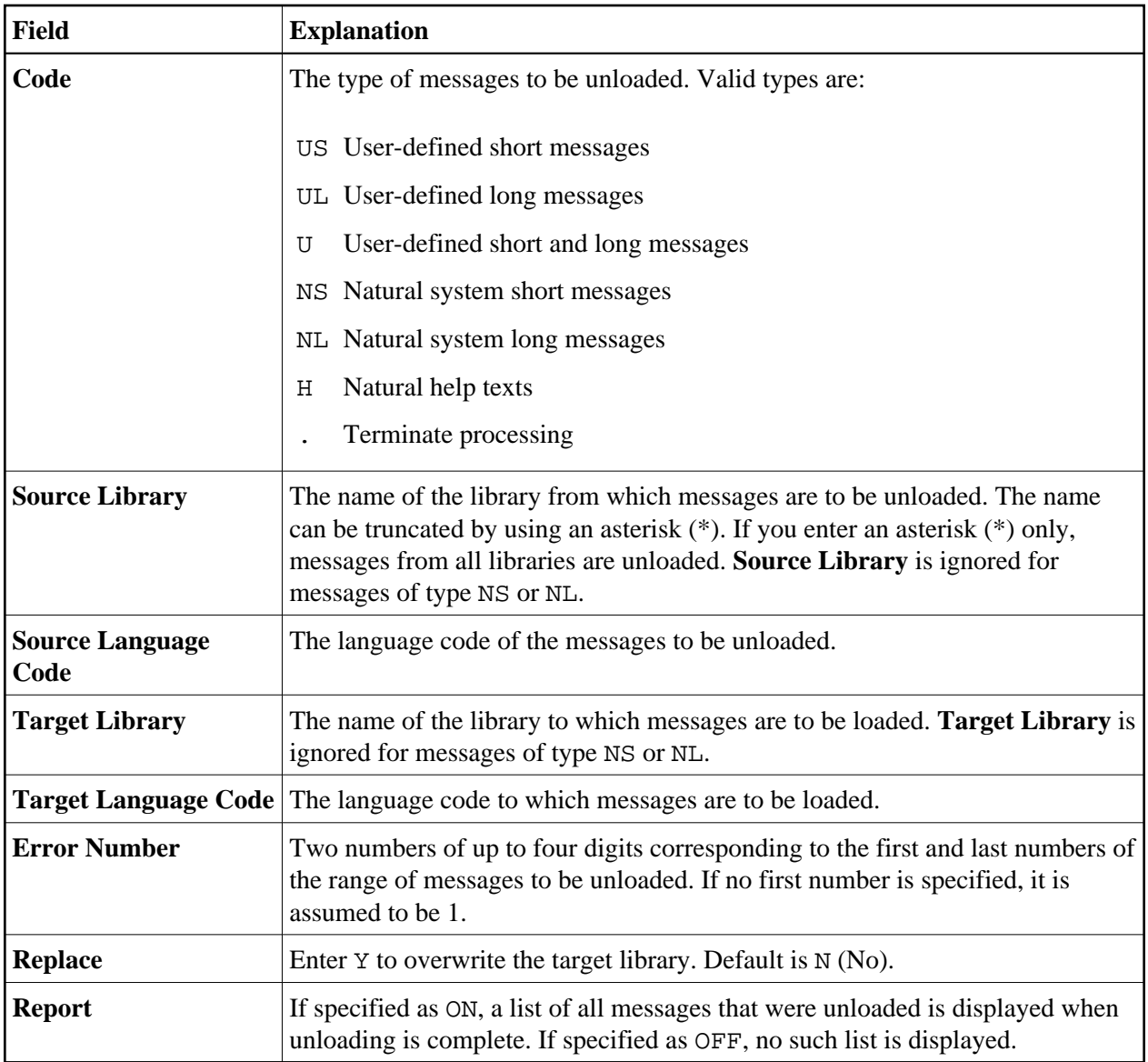

ERRULDUS reads input until a period (.) is detected in the **Code** field. After unloading, a statistical listing is displayed.

## <span id="page-2-0"></span>**Loading Messages - ERRLODUS**

The ERRLODUS program is used to load messages previously unloaded with the ERRULDUS program.

The messages are read from work file 2 and are written to the FNAT or FUSER system file. ERRLODUS overwrites existing messages in the system file if **Replace** was specified as Y when unloading.

If you specify ERRLODUS as ON, a list of all messages that were loaded (added or replaced) is displayed when loading is complete.

#### **Note:**

Under Natural Security, the online use of ERRLODUS is only available for users of type Administrator, regardless of the setting of the **Utilities** option in the security profile of the library. See also Utilities in *Library Maintenance* in the *Natural Security* documentation.